Муниципальное бюджетное общеобразовательное учреждение «Кувакинская средняя общеобразовательная школа имени Героя Советского Союза И.М. Ивкина» Алатырского района Чувашской Республики

 Принято решением «Согласовано» ШМО естественно- научного цикла и по выполнять в совмеством замисленно замисленно замисленно удель Руководитель:  $\Box$ Протокол №1 от 27.08.2021г

Л.А. Кусакина <u>«27 » августа 2021</u> г

## **РАБОЧАЯ ПРОГРАММА ВНЕУРОЧНОЙ ДЕЯТЕЛЬНОСТИ «ВИРТУАЛЬНЫЙ МИР» 5, 6 классы Направление: общекультурное**

Срок реализации программы: 2021-2022 учебный год

Чугунов <sup>Подписано цифровой</sup><br>Юрий Юрий Михайлович<br><sup>Дата:</sup> 2021.12.22<br>Михайлович <sub>10:30:13 +03'00'</sub> Юрий Михайлович 10:30:13 +03'00'Подписано цифровой подписью: Чугунов Юрий Михайлович Дата: 2021.12.22

Разработала: Филатова Людмила Ювенальевна, учитель информатики

### **Цель программы:**

Создание благоприятных условий для развития творческих способностей учащихся, формирование информационной компетенции и культуры, формирование представления о графических возможностях компьютера, развитие информационно-коммуникационных компетенций.

#### **Задачи:**

- o развивать основные навыки и умения использования прикладных компьютерных программ;
- o научить детей самостоятельно подходить к творческой работе;
- o формировать у учащихся представление об информационной деятельности человека и информационной этике как основах современного информационного общества;
- o развивать познавательные, интеллектуальные и творческие способности учащихся, выработать навыки применения средств ИКТ в повседневной жизни, при выполнении индивидуальных и коллективных проектов, дальнейшем освоении профессий, востребованных на рынке труда;

Программа направлена на обеспечение условий развития личности учащегося; творческой самореализации; умственного и духовного развития.

Необходимость разработки данной программы обусловлена потребностью развития информационных и коммуникационных технологий (ИКТ), в системе непрерывного образования в условиях информатизации и массовой коммуникации современного общества. Сегодня человеческая деятельность в технологическом плане меняется очень быстро, на смену существующим технологиям и их конкретным техническим воплощениям быстро приходят новые, которые специалисту приходится осваивать заново.

Информатика имеет очень большое и всё возрастающее число междисциплинарных связей, причём как на уровне понятийного аппарата, так и на уровне инструментария. Многие положения, развиваемые информатикой, рассматриваются как основа создания и использования информационных и коммуникационных технологий (ИКТ) — одного из наиболее значимых технологических достижений современной цивилизации. Особенность данного курса заключается в том, что многие предметные знания и способы деятельности (включая графические возможности средств ИКТ) имеют значимость для других предметных областей и формируются при их изучении. Данный курс рассматривается как дополнительный в процессе развития ИКТ-компетентности учащихся основной школы и закладывает основы естественнонаучного и культурного мировоззрения.

### **Общая характеристика курса внеурочной деятельности.**

Информатика – это естественнонаучная дисциплина о закономерностях протекания информационных процессов в системах различной природы, а также о методах и средствах их автоматизации.

Многие положения, развиваемые информатикой, рассматриваются как основа создания и использования информационных и коммуникационных технологий — одного из наиболее значимых технологических достижений современной цивилизации. Вместе с математикой, физикой, химией, биологией курс «Виртуальный мир» закладывает основы естественнонаучного мировоззрения.

Информатика имеет большое и все возрастающее число междисциплинарных связей, причем как на уровне понятийного аппарата, так и на уровне инструментария. Многие предметные знания и способы деятельности (включая использование средств ИКТ), освоенные учащимися на базе информатики, находят применение как в рамках образовательного процесса при изучении других предметных областей, так и в иных жизненных ситуациях, становятся значимыми для формирования качеств личности, т. е. ориентированы на формирование метапредметных и личностных результатов. На протяжении всего периода становления школьной информатики в ней накапливался опыт формирования образовательных результатов, которые в настоящее время принято называть современными образовательными результатами.

Одной из основных черт нашего времени является всевозрастающая изменчивость окружающего мира. В этих условиях велика роль фундаментального образования, обеспечивающего профессиональную мобильность человека, готовность его к освоению новых технологий, в том числе, информационных. Необходимость подготовки личности к быстро наступающим переменам в обществе требует развития разнообразных форм мышления, формирования у учащихся умений организации собственной учебной деятельности, их ориентации на деятельностную жизненную позицию.

#### **Описание места кружка «Компьютерная мультимедиа графика» в учебном плане.**

По годовому календарному учебному графику на 2021-2022 учебный год в 5, 6 классе *34 учебных недели*, по школьному учебному плану *1 час в неделю (34 часа в год*). Программа курса внеурочной деятельности «Виртуальный мир» рассчитана на 34 часа в год, что полностью соответствует требованиям примерной программы и Федерального компонента государственного стандарта.

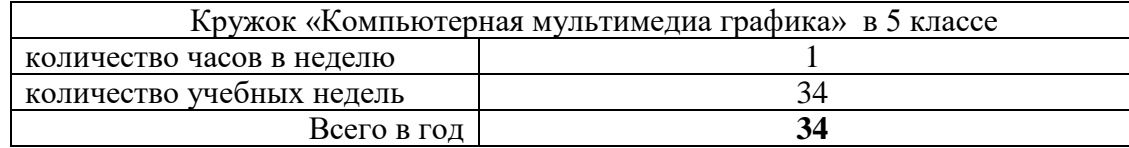

#### **Таблица тематического распределения количества часов**

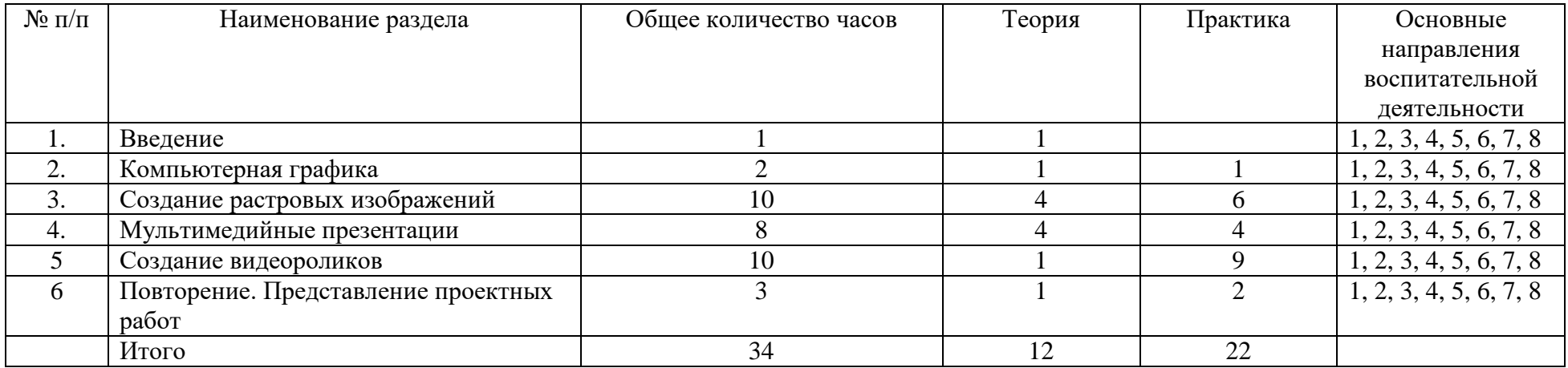

#### **Личностные и метапредметные результаты освоения курса внеурочной деятельности.**

*Личностные результаты* имеют направленность на решение задач воспитания, развития и социализации обучающихся средствами предмета.

- 1. Патриотическое воспитание:
	- ценностное отношение к отечественному культурному, историческому и научному наследию; понимание значения информатики как науки в жизни современного общества; владение достоверной информацией о передовых мировых и отечественных достижениях в области информатики и информационных технологий; заинтересованность в научных знаниях о цифровой трансформации современного общества.
- 2. Духовно-нравственное воспитание:
	- ориентация на моральные ценности и нормы в ситуациях нравственного выбора; готовность оценивать своё поведение и поступки, а также поведение и поступки других людей с позиции нравственных и правовых норм с учётом осознания последствий поступков; активное неприятие асоциальных поступков, в том числе в сети Интернет.
- 3. Гражданское воспитание:
	- представление о социальных нормах и правилах межличностных отношений в коллективе, в том числе в социальных сообществах; соблюдение правил безопасности, в том числе навыков безопасного поведения в интернет-среде; готовность к разнообразной совместной деятельности при выполнении учебных, познавательных задач, создании учебных проектов; стремление к взаимопониманию и взаимопомощи в процессе этой учебной деятельности; готовность

оценивать своё поведение и поступки своих товарищей с позиции нравственных и правовых норм с учётом осознания последствий поступков.

- 4. Ценности научного познания:
	- сформированность мировоззренческих представлений об информации, информационных процессах и информационных технологиях, соответствующих современному уровню развития науки и общественной практики и составляющих базовую основу для понимания сущности научнойкартины мира;
	- интерес к обучению и познанию; любознательность; готовность и способность к самообразованию, осознанному выбору направленности и уровня обучения в дальнейшем;
	- овладение основными навыками исследовательской деятельности, установка на осмысление опыта, наблюдений, поступков и стремление совершенствовать пути достижения индивидуального и коллективного благополучия;
	- сформированность информационной культуры, в том числе навыков самостоятельной работы с учебными текстами, справочной литературой, разнообразными средствами информационных технологий, а также умения самостоятельно определять цели своего обучения, ставить и формулировать для себя новые задачи в учёбе и познавательной деятельности, развивать мотивы и интересы своей познавательной деятельности;
- 5. Формирование культуры здоровья:
	- осознание ценности жизни; ответственное отношение к своему здоровью; установка на здоровый образ жизни, в том числе и за счёт освоения и соблюдения требований безопасной эксплуатации средств информационных и коммуникационных технологий (ИКТ).
- 6. Трудовое воспитание:
	- интерес к практическому изучению профессий и труда в сферах профессиональной деятельности, связанных с информатикой, программированием и информационными технологиями, основанными на достижениях науки информатики и научно-технического прогресса;
	- осознанный выбор и построение индивидуальной траектории образования и жизненных планов с учётом личных и общественных интересов и потребностей.
- 7. Экологическое воспитание:
	- осознание глобального характера экологических проблем и путей их решения, в том числе с учётом возможностей ИКТ.
- 8. Адаптация обучающегося к изменяющимся условиям социальной среды:
	- освоение обучающимися социального опыта, основных социальных ролей, соответствующих ведущей деятельности возраста, норм и правил общественного поведения, форм социальной жизни в группах и сообществах, в том числе существующих в виртуальном пространстве.

### **Предметные результаты:**

умение использовать термины «информация», «компьютерная графика», «программа», «растровая графика», «векторная графика»; понимание различий между употреблением этих терминов в обыденной речи и в информатике;

умение работать в среде растрового и векторного графического редактора;

умение выполнять действия преобразования растровых (копирование, поворот, отражение) и векторных графических изображений;

умение создавать новые графические изображения из имеющихся заготовок путем разгруппировки-группировки изображений и их модификации;

- изучение возможностей растрового графического редактора;
- представление об использовании мультимедийных презентаций в практической деятельности;
- использование мультимедийных возможностей редактора электронных презентаций.

#### **Метапредметные результаты:**

умение самостоятельно определять цели своего обучения, ставить и формулировать для себя новые задачи в учёбе и познавательной деятельности, развивать мотивы и интересы своей познавательной деятельности;

владение основами самоконтроля, самооценки, принятия решений и осуществления осознанного выбора в учебной и познавательной деятельности;

умение определять понятия, создавать обобщения, устанавливать аналогии, классифицировать, самостоятельно выбирать основания и критерии для классификации, устанавливать причинно-следственные связи, строить логическое рассуждение, умозаключение (индуктивное, дедуктивное и по аналогии) и делать выводы;

умение создавать, применять и преобразовывать графические объекты для решения учебных и творческих задач;

умение осознанно использовать речевые средства в соответствии с задачей коммуникации;

владение устной и письменной речью.

# **Содержание курса внеурочной деятельности.**

### **Введение.**

Правила поведения в кабинете информатики и техника безопасности при работе с компьютерной техникой, электробезопасность. Требования к организации рабочего места. Санитарно-гигиенические нормы при работе за компьютером

### **Компьютерная графика.**

Задачи, цели курса. Растровая и векторная графика, способы организации. Пиксель, разрешение изображения, графические примитивы, чувствительность к масштабированию. Форматы графических файлов. Графические редакторы: многообразие, возможности, область применения. Сохранение графического файла.

## **Создание растровых графических изображений.**

Графический редактор Paint: знакомство с интерфейсом программы, инструментами создания графических изображений, использование различных эффектов – добавление цветов в палитру, обращение цветов, изменение размера и местоположения рисунка, настройка атрибутов рисунка, создание меткого изображения с помощью сетки пикселей. Создание и редактирование графических изображений: букета в вазе, дома «моей мечты», геометрического и растительного орнамента, новогодней и Рождественской открытки.

## **Мультимедийные презентации.**

Мир мультимедиа. Виды презентаций. редактор электронных презентаций MS Power Point. Интерфейс программы, структура окна. Знакомство с инструментами создания объектов на слайде, правил работы в среде редактора электронных презентаций. Вставка графики, текста, звука. Преобразование графических объектов и создание на их основе новых объектов с использованием возможностей меню группировка-разгруппировка. Анимирование объектов на слайдах и организация переходов слайдов с использованием различных эффектов их анимации. Создание управляющих кнопок и гиперссылок. Пути перемещения объектов.

#### **Создание видеороликов**

Возможности и интерфейс программы Windows Movie Maker. Создание видеоклипов. Видеопереходы. Добавление файлов в видеоролик. Создание видеоролика на заданную тему

## **Повторение.**

Представление проектных работ

#### **Тематическое планирование с определением основных видов внеурочной деятельности учащихся**

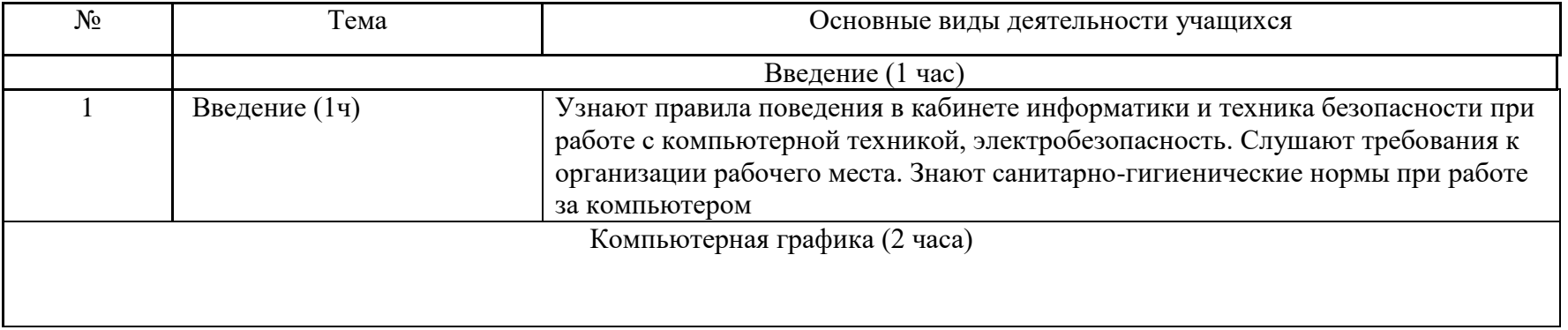

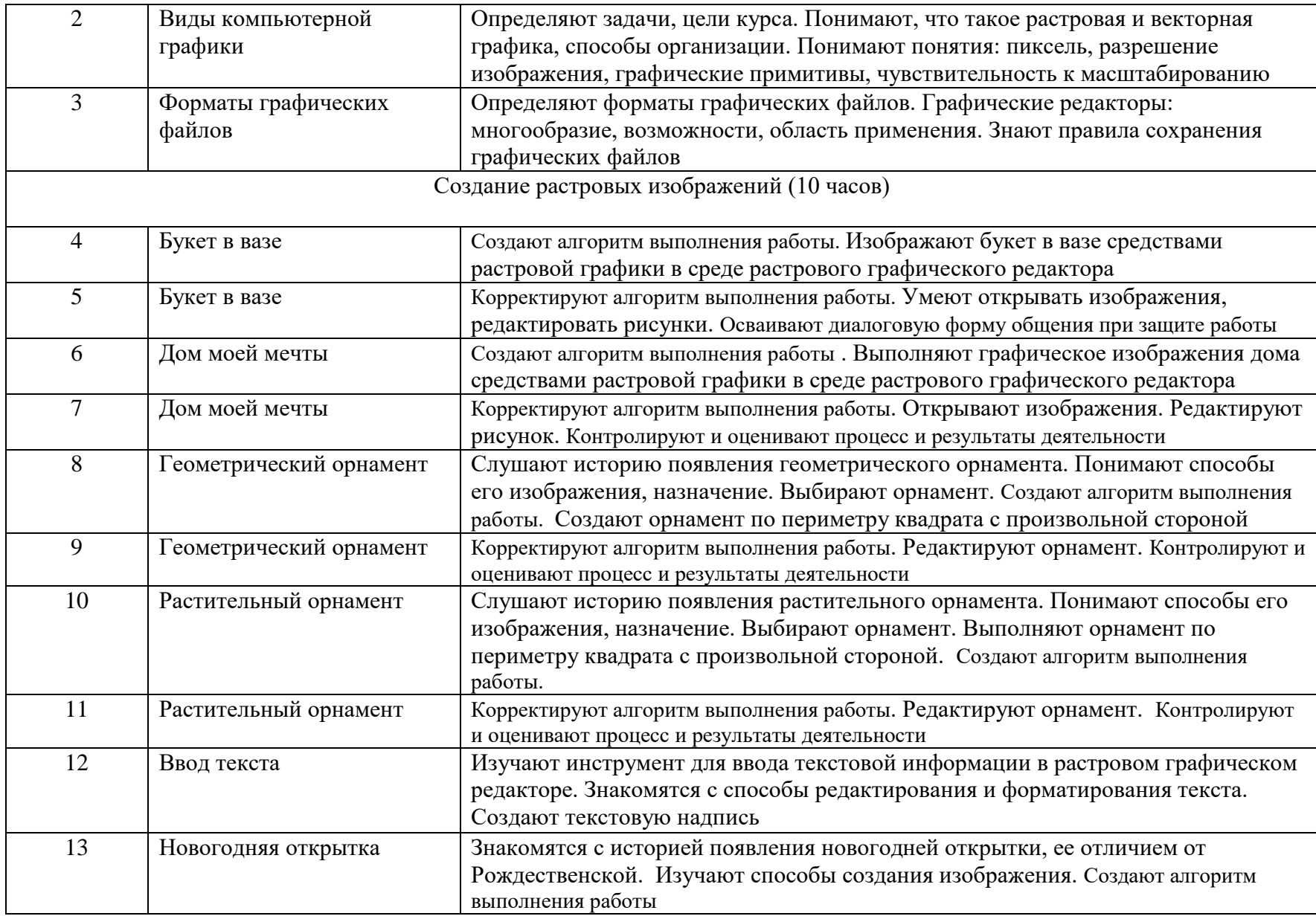

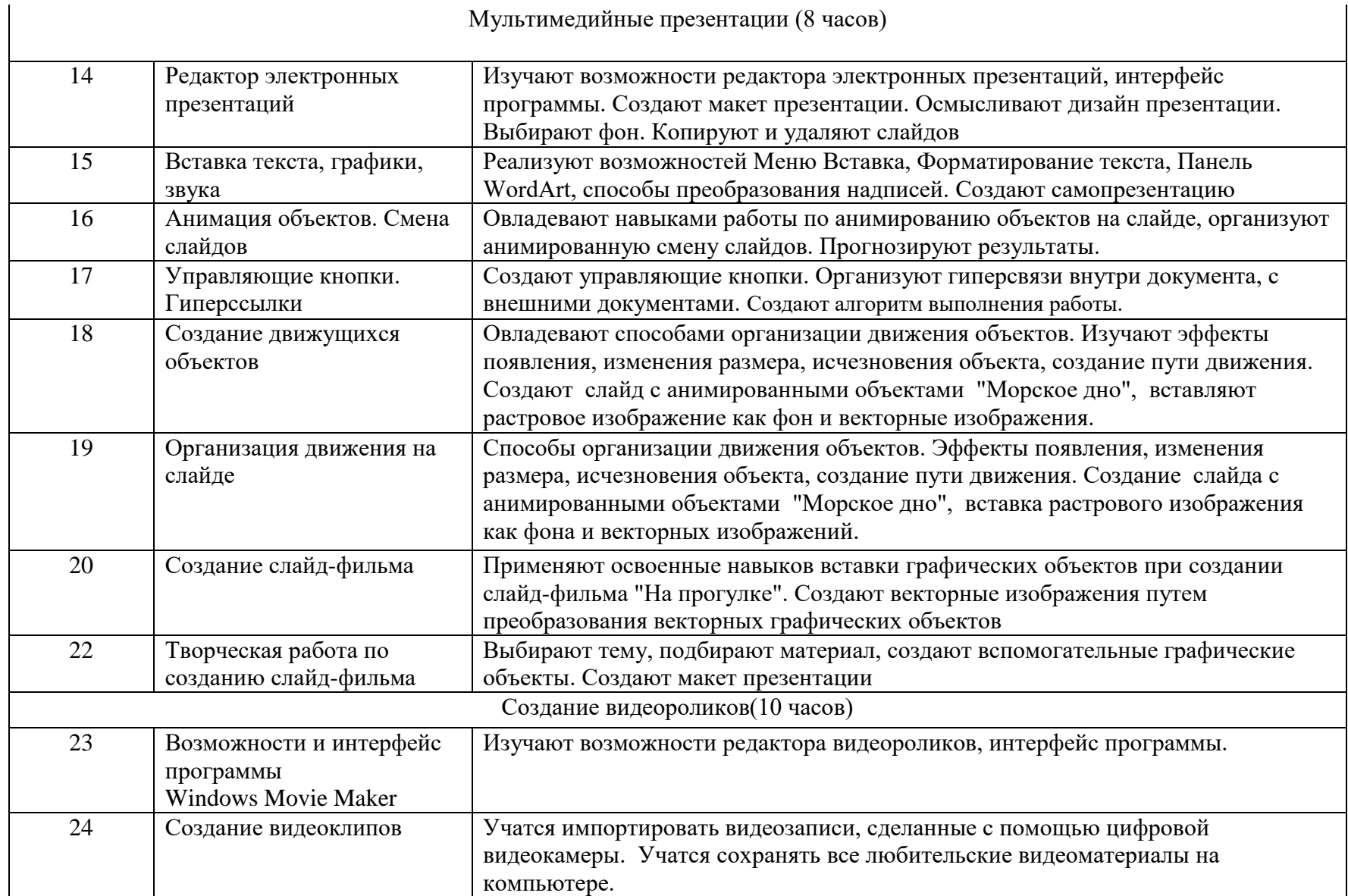

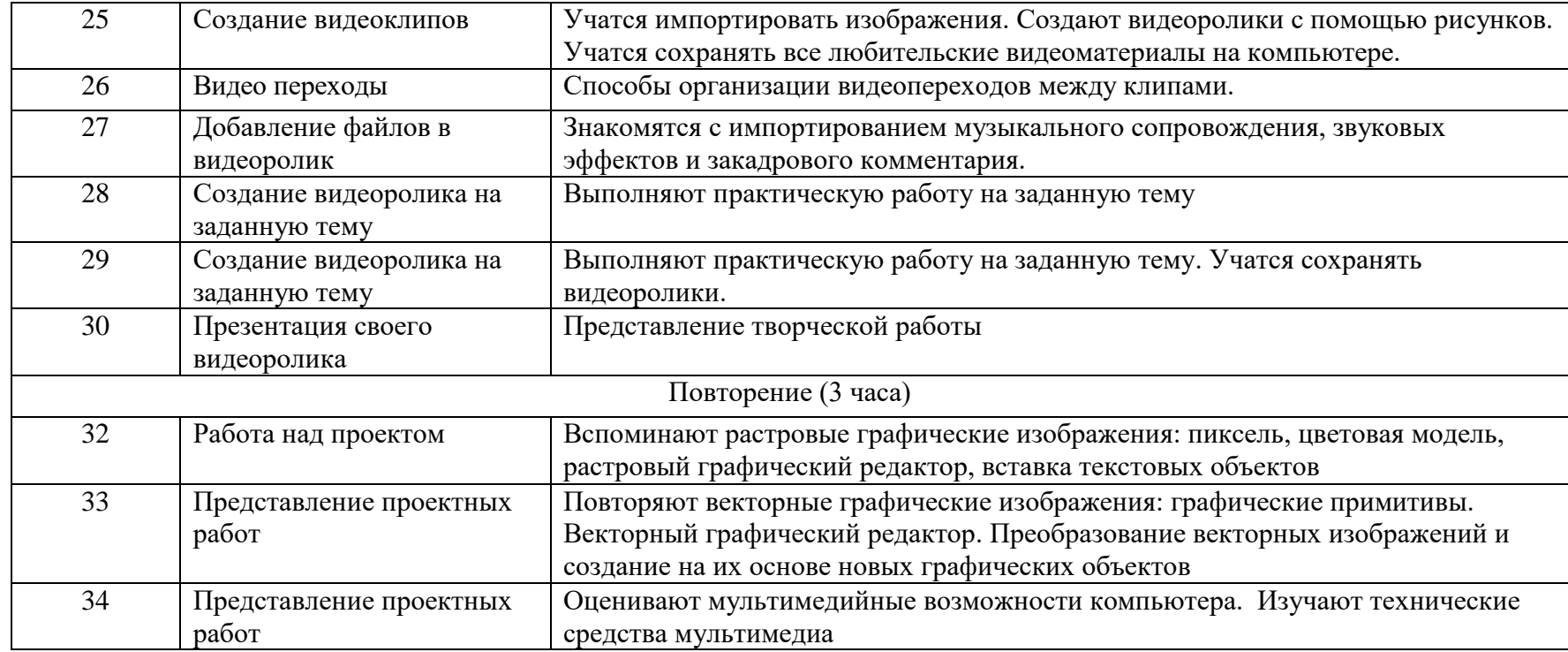

# *Планируемые результаты освоения программы*

Сформулированная цель реализуется через достижение образовательных результатов. Эти результаты структурированы по ключевым задачам дополнительного общего образования, отражающим индивидуальные, общественные и государственные потребности, и включают в себя личностные, предметные, метапредметные результаты.

## **Личностные результаты:**

- формирование ответственного отношения к учению, готовности и способности, обучающихся к саморазвитию и самообразованию на основе мотивации к обучению и познанию;
- формирование целостного мировоззрения, соответствующего современному уровню развития науки и общественной практики;

развитие осознанного и ответственного отношения к собственным поступкам при работе с графической информацией;

формирование коммуникативной компетентности в процессе образовательной, учебно-исследовательской, творческой и других видов деятельности.

## **Предметные результаты:**

умение использовать термины «информация», «компьютерная графика», «программа», «растровая графика», «векторная графика»; понимание различий между употреблением этих терминов в обыденной речи и в информатике;

умение работать в среде растрового и векторного графического редактора;

умение выполнять действия преобразования растровых (копирование, поворот, отражение) и векторных графических изображений;

умение создавать новые графические изображения из имеющихся заготовок путем разгруппировки-группировки изображений и их модификации;

- изучение возможностей растрового графического редактора;
- представление об использовании мультимедийных презентаций в практической деятельности;
- использование мультимедийных возможностей редактора электронных презентаций.
- создание, монтирование и распространение любительских фильмов с помощью программы Windows Movie Maker и цифровых современных гаджетов.

# **Метапредметные результаты:**

умение самостоятельно определять цели своего обучения, ставить и формулировать для себя новые задачи в учёбе и познавательной деятельности, развивать мотивы и интересы своей познавательной деятельности;

владение основами самоконтроля, самооценки, принятия решений и осуществления осознанного выбора в учебной и познавательной деятельности;

умение определять понятия, создавать обобщения, устанавливать аналогии, классифицировать, самостоятельно выбирать основания и критерии для классификации, устанавливать причинно-следственные связи, строить логическое рассуждение, умозаключение (индуктивное, дедуктивное и по аналогии) и делать выводы;

умение создавать, применять и преобразовывать графические объекты для решения учебных и творческих задач;

умение осознанно использовать речевые средства в соответствии с задачей коммуникации;

владение устной и письменной речью.

# **Описание учебно – методического и материально технического обеспечения курса внеурочной деятельности**

1. Босова Л.Л., Босова А.Ю. Информатика. Программа для основной школы: 5–6 классы. – М.: БИНОМ. Лаборатория знаний, 2013.

2. Босова Л.Л., Босова А.Ю. Информатика: Учебник для 5 класса. – М.: БИНОМ. Лаборатория знаний, 2013.

Материально-техническое обеспечение:

 кабинет, оборудованный компьютерами, столами, стульями, общим освещением, классной доской, мультимедийным оборудованием (проектор, экран, акустические системы);

электронные образовательные ресурсы

 прикладные программные продукты: растровый графический редактор Paint, векторный графический редактор, встроенный в MS Office редактор электронных презентаций MS Power Point

доступ в сеть Интернет.

# **Сведения об источниках информации**

- **1. Информатика:** Учебник для 5 класса**/**Л.Л. Босова. 5-е изд**. –** М.: БИНОМ. Лаборатория знаний, 2013
- **2. Информатика:** Учебник для 5 класса**/**Л.Л. Босова. 5-е изд**. –** М.: БИНОМ. Лаборатория знаний, 2013
- **3. Поурочные разработки по информатике:**5 класс/ Югова Н.Л., Хлобыстова И.Ю. - М.: ВАКО, 2010.
- **4. Поурочные разработки по информатике:**5 класс/ Югова Н.Л., Хлобыстова И.Ю. - М.: ВАКО, 2010.
- 5. **Информатика. 5-5 класс**. Начальный курс: Учебник. 2-е изд., переработанное/под ред. Н.В. Макаровой. – СПб.: Питер, 2006. 1. Афанасьева Е. Презентации в Power Point. Шпаргалка. /Издательство: НТ Пресс, 2006г - 160с

# **Интернет ресурсы.**

- [http://www.informika.ru/;](http://www.informika.ru/)
- [http://www.informika.ru](http://www.informika.ru/)
- http://www.edu.ru
- [http://teacher.fio.ru](http://teacher.fio.ru/)
- http://www.encyclopedia.ru
- http://www.kpolyakov.ru
- [http://www.informika.na.by](http://www.informika.na.by/)